# Tableur

## Exercice 1:

### Schémas du cours

1) Présentation générale

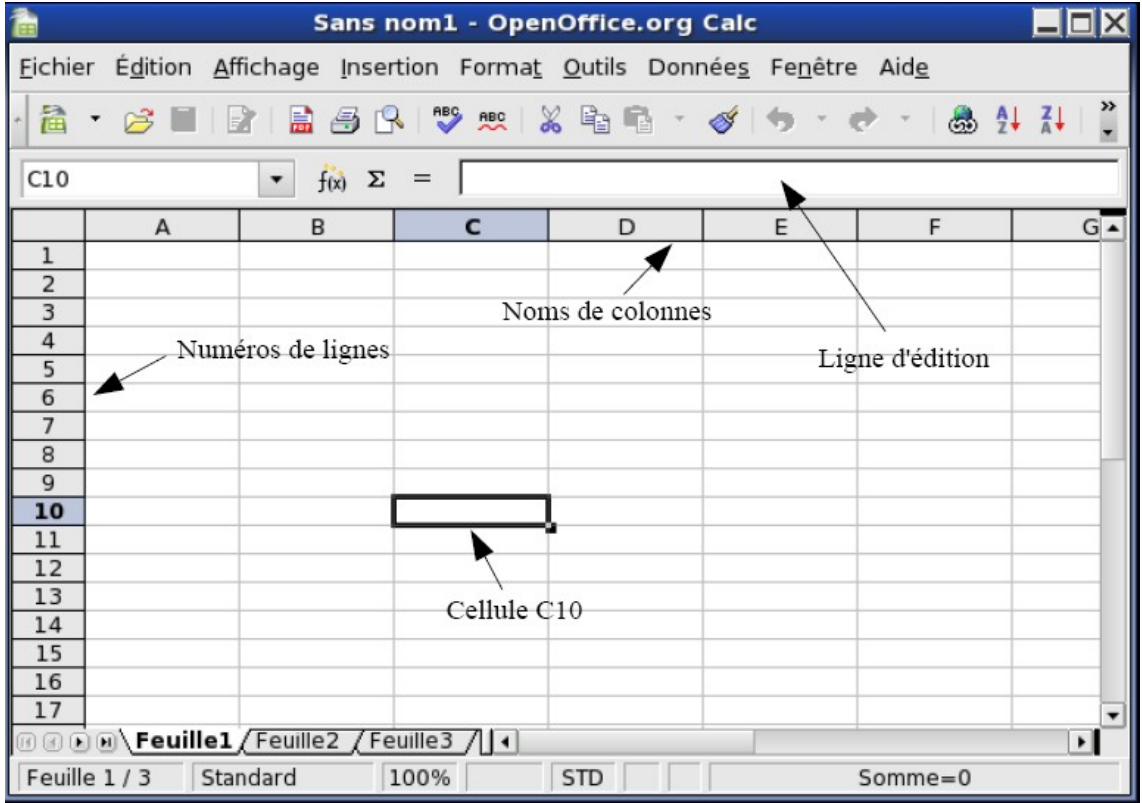

2) Premier exemple :

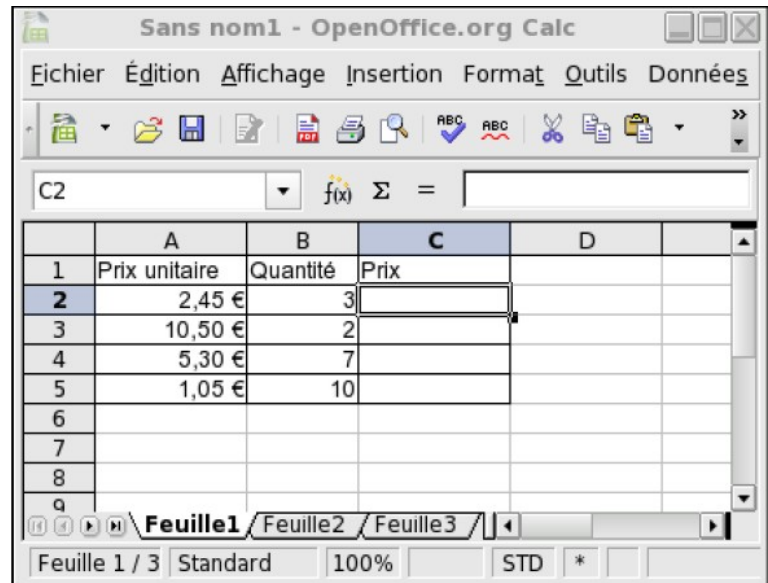

3) Deuxième exemple :

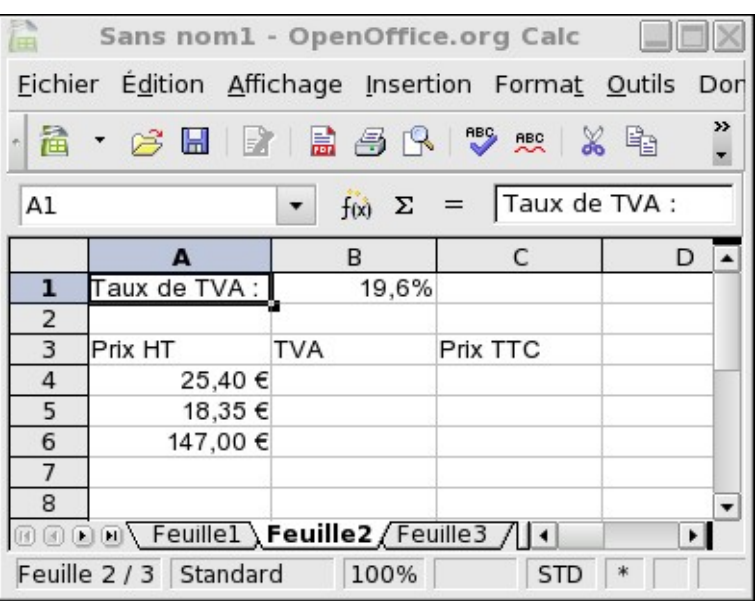

## Exercice 2 :

#### Exercice de type Bac

Dans une région de France très fréquentée par les touristes. M. Martin vient d'acheter un château du XVIII<sup>e</sup> siècle. Afin de financer des travaux, il envisage d'ouvrir au public sa propriété et étudie le projet suivant : présenter un spectacle dans le parc de son château pendant la saison touristique.

Après une rapide enquête, il semblerait qu'à  $10 \in \mathcal{C}$  l'entrée pour ce spectacle, il pourrait compter sur 50 spectateurs par jour, mais que, si le prix baissait, le nombre de spectateurs augmenterait : ainsi, par exemple, à chaque baisse du prix d'entrée de  $0.50 \in$ , il y aurait 12 spectateurs supplémentaires.

Il décide d'étudier sérieusement le problème et souhaite trouver le prix d'entrée à fixer pour que sa recette soit maximale. Pour cela il utilise un tableur et commence le tableau ci-dessous.

- 1) Quel serait le nombre de spectateurs si le prix d'entrée était de  $9 \in ?$  Quelle serait alors la recette ?
- 2) Quelles formules doit-on écrire dans les cellules B6, C6 et D5 afin que les deux conditions suivantes soient réalisées simultanément
- $\overrightarrow{\mathbf{C}}$  si on change les valeurs écrites dans les cellules El et E2, la feuille de calcul est réactualisée automatiquement ;
- $\Rightarrow$  on veut effectuer une recopie automatique de ces formules vers le bas.
- 3) M. Martin veut savoir à quel prix fixer l'entrée de son spectacle pour que sa recette soit maximale.
	- a) Trouver ce prix et préciser alors la recette et le nombre de spectateurs.
	- b) On veut repérer la recette maximale à l'aide de l'ordinateur. Quelle formule, recopiable vers le bas, peut-on proposer dans la cellule E6 pour répondre à cette question ? Recopier cette formule cvers le bas jusqu'à la cellule E25

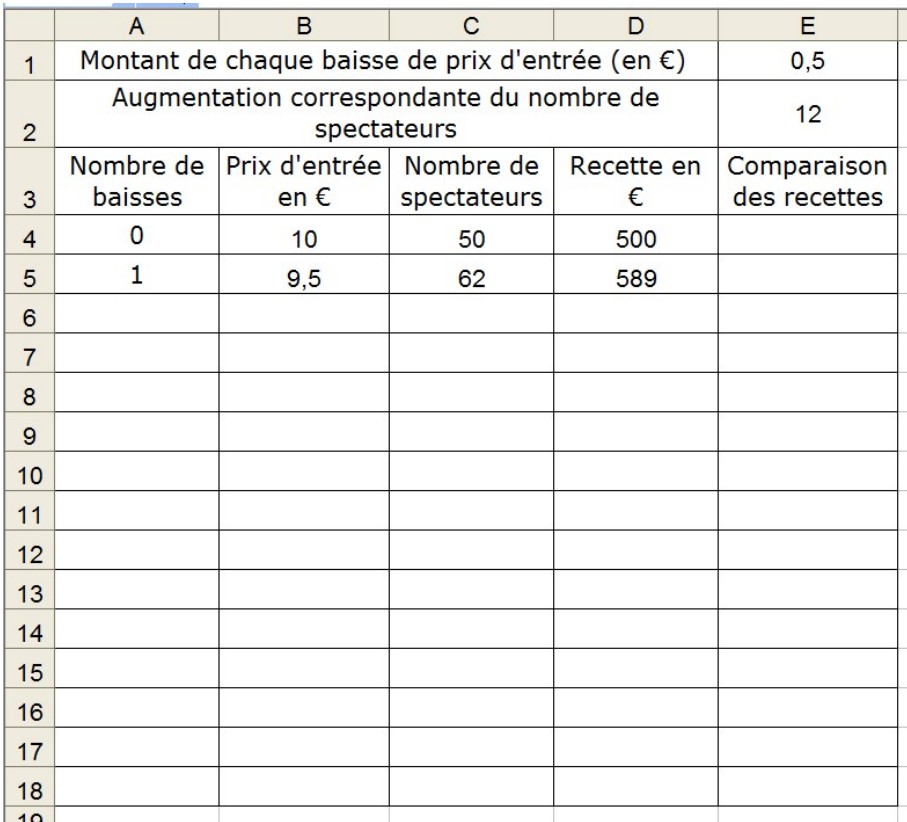

## Exercice 3 :

#### Un QCM

*Pour chaque question de cet exercice, quatre réponses son proposées ; une seule est juste. Vous entourerez la réponse juste. Chaque bonne réponse est comptée* 1 *point.*

Un ménage utilise un même combustible pour le chauffage et l'eau chaude sanitaire de sa maison. Il souhaite étudier la consommation de ce combustible et son coût. La cuve de combustible a une contenance de 6 000 litres et la jauge de contrôle est graduée en pourcentage.

On donne, ci-après, la copie d'écran d'une feuille de calcul automatisée concernant cette consommation de combustible. Dans cette feuille de calcul automatisée, toute formule de calcul commence par le symbole « = » et « \$D\$3 » traduit un adressage absolu à la cellule D3.

1) Une graduation de 1 % sur la jauge correspond à :

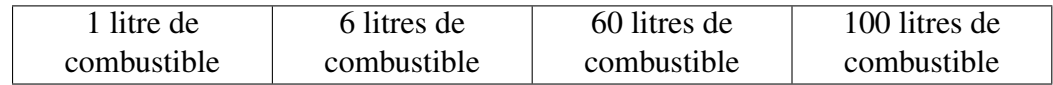

2) La consommation moyenne mensuelle de combustible en 2001 est d'environ :

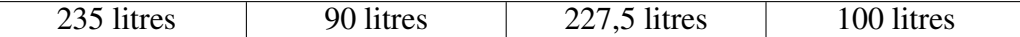

3) Entre les années 2001 et 2002 la consommation de combustible a augmenté d'un pourcentage le plus proche de :

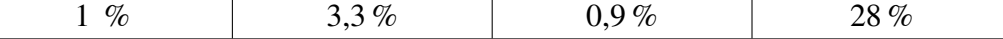

4) Le prix d'un litre de combustible en 2001 est d'environ :

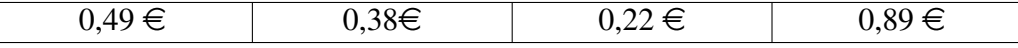

5) La formule entrée dans la cellule E13, avant recopie vers le bas jusqu'à la cellule E24, est :

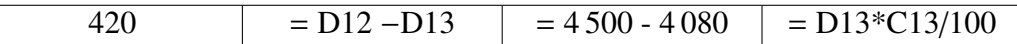

6) La formule entrée dans la cellule F13, avant recopie vers le bas jusqu'à la cellule F24, est :

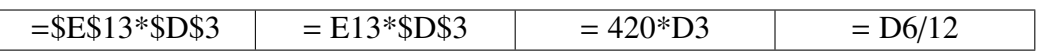

7) La formule entrée en D12, avant recopie jusqu'à la cellule D24 est :

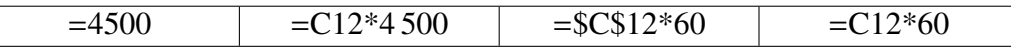

<span id="page-3-0"></span>8) La formule entrée dans la cellule K4, valable quelles que soient les valeurs lues sur la jauge, est :

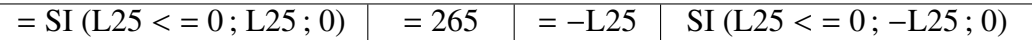

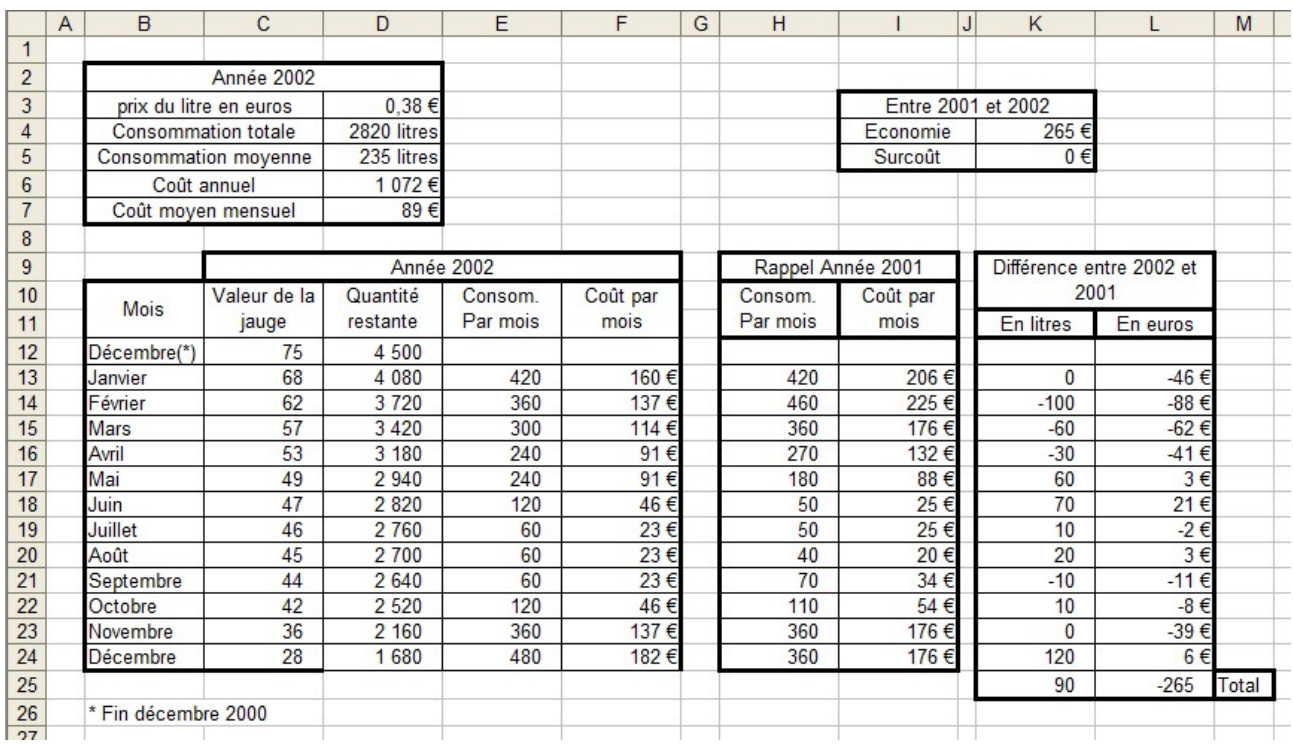